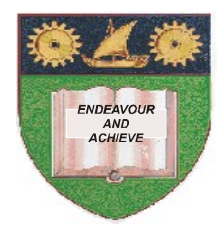

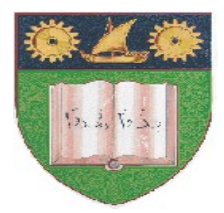

## **THE MOMBASA POLYTECHNIC UNIVERSITY COLLEGE**

(A Constituent College of Jkuat)

# *Faculty of Engineering and Technology*

## **DEPARTMENT OF COMPUTER SCIENCE & INFORMATION TECHNOLOGY**

DIPLOMA IN INFORMATION TECHNOLOGY (DIT 10M)

## **ECS 2206: EVENT DRIVEN PROGRAMMING**

## **END OF SEMESTER EXAMINATIONS**

**SERIES:** AUGUST/SEPTEMBER 2011

**TIME:** 2 HOURS

#### **Instructions to Candidates:**

Answers MU**ST** be written clearly within the answer booklets provided with the exam paper Answer question **ONE** and any other **TWO** questions from the list of questions below Unless otherwise stated, all codes and or code stubs **MUST** adhere to Visual Basic Programming language syntax and semantics

This paper consists of **THREE** printed pages

#### **SECTION A (30 marks)**

#### **Question 1 (Compulsory)**

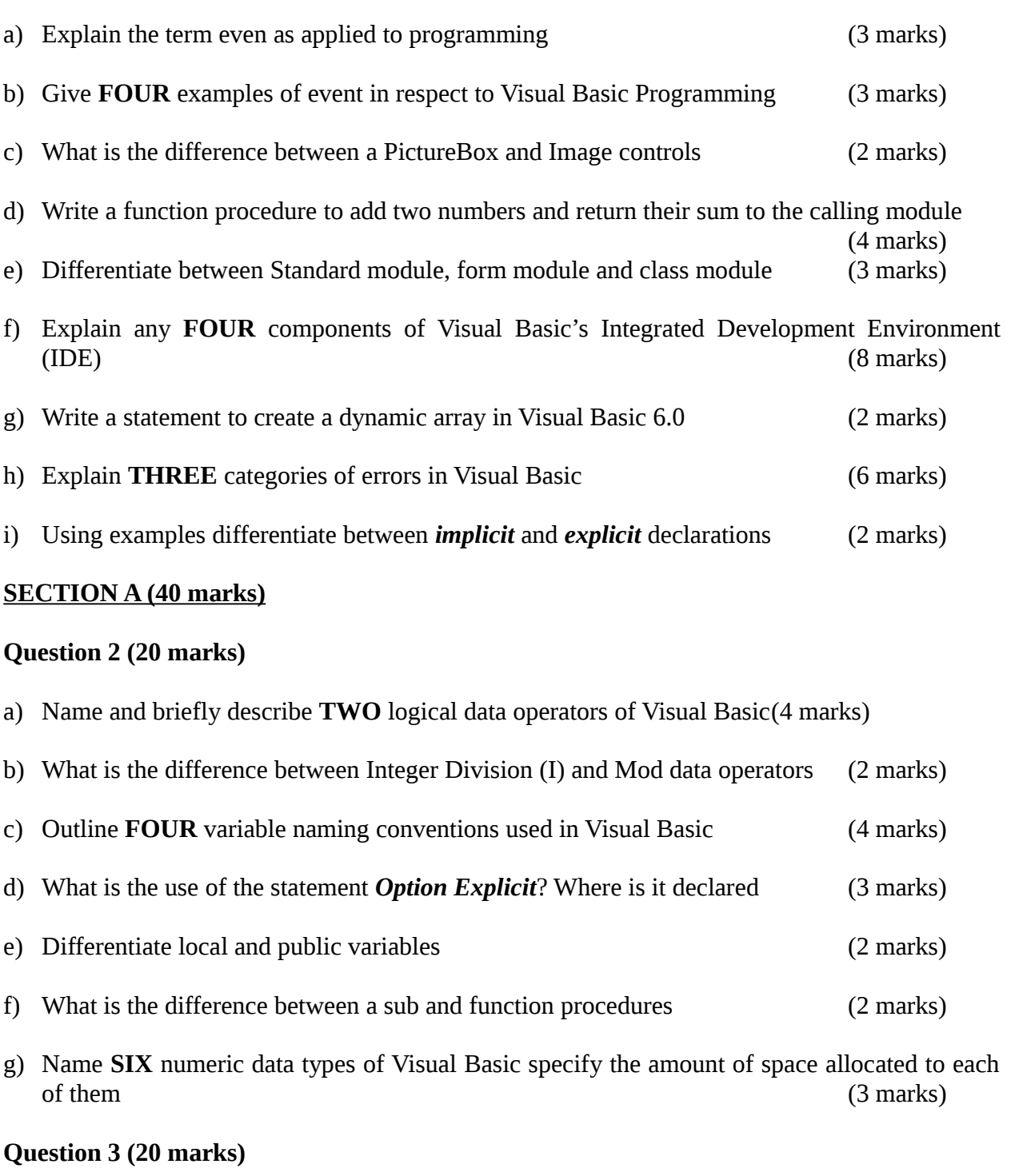

- a) Explain the following properties of controls
	- (i) Visible
	- (ii) Caption<br>(iii) Text
	- $Text$   $(3 marks)$

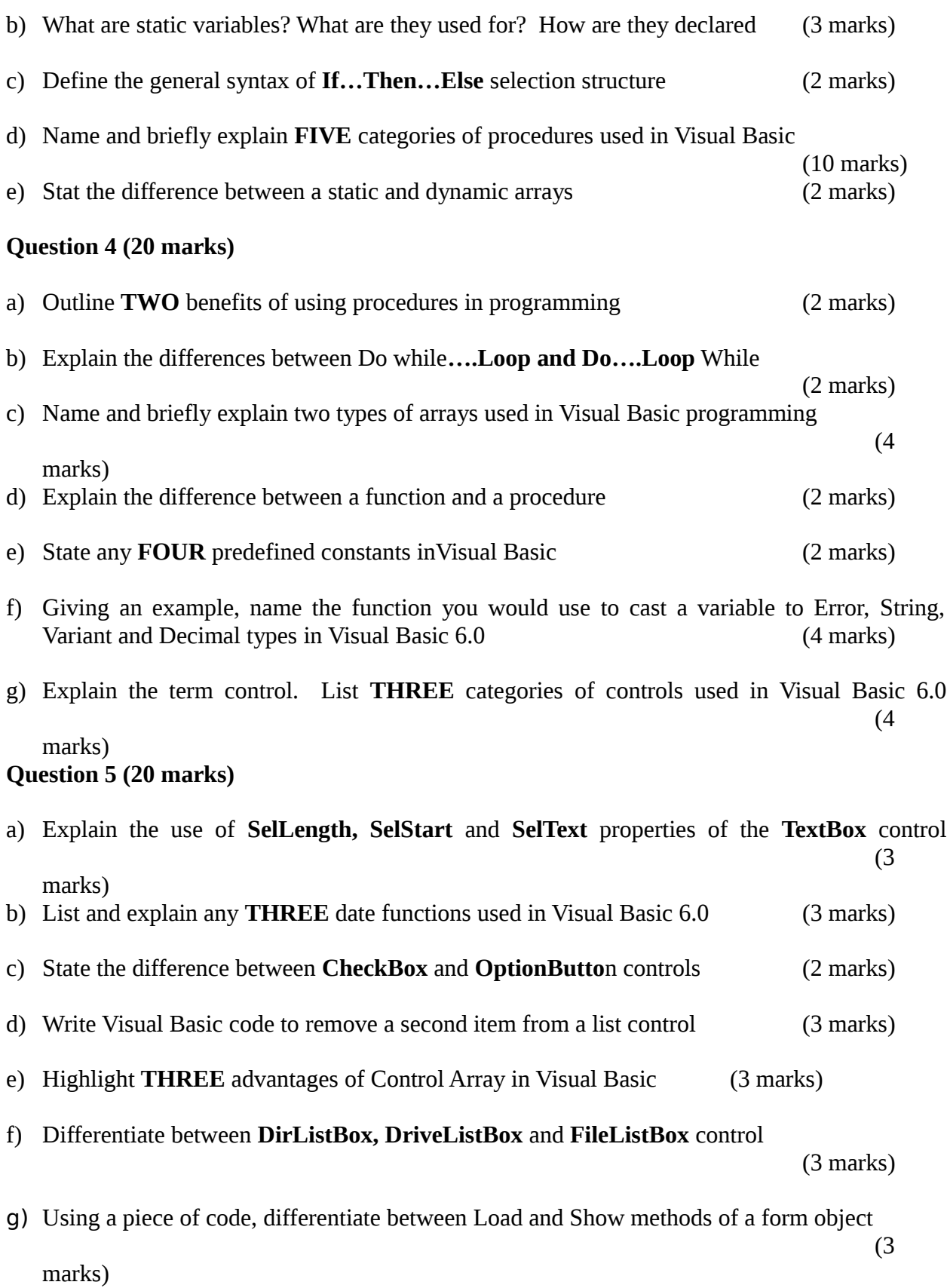